## **FCRPXLK-E Indication Only Repeater For Excel-K Range**

#### **Introduction**

The FCRPXLK-E is a low cost repeater panel for use with the Surveyor Excel-K range of control panels from  $2$  - 16 zones. The unit requires a 28v dc supply from the main control panel as well as a comms connection. The unit can be fitted with a power supply if required, at an additional cost. Up to 8 units may be connected to the comms and may be used in conjunction with other XLK repeaters or bell driver units. This repeater has no programable features other than selecting the comms address setting.

N.B if only 1 repeater is connected on the system then no programing at all is required.

#### **Inputs**

 $28v$  dc supply input + -COMMS + - R.S.485 connection P precinct switched negative input S remote silence alarms switched negative input R key-switch enable input

#### **Indications**

Zones 1 - 16 Fire Condition Common Fire Common Detector Removed Common Fault Remote Fire and Fault Outputs Activated Remote Fire and Fault Outputs Faulty / Disabled Automatic Reset Warning (ARW) Supply Healthy Comms TX / RX (Internal) Program Mode (Internal)

## **Controls**

Key-switch control enable Sound Alarms Silence Alarms Reset System Isolate Remote Outputs Test LEDs

Adjust Volume of Fault Buzzer (Internal) Program Mode Switch (Internal)

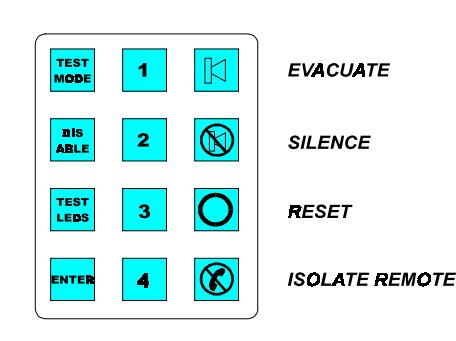

#### **Specification**

400mm W x 300 H mm x 80mm D **BOX SIZE:**  $18 - 30v$  dc **SUPPLY RATING:** OUIESCENT CURRENT: 22mA @ 24v dc  $60 \text{ mA} @ 24 \text{ v} de$ **ALARM CURRENT:** 

# **Wiring and Installation**

Wiring should ideally be carried out in a 4 core screened cable. Suitable cable = 1mm, 4 core FP200, MICC, Belden or any similar data cable, taking into account volt drop parameters. Voltage at the repeater should not be less than 3 volts lower than the control panel, to allow continued operation at lowest battery voltage. Maximum cable length from main panel is 1000 metres. The cabinet should be connected to a local earth for IEE regulations.

## **Programing the Comms Address**

- Connect Repeater to 24 v supply, Comms may be connected or not.
- Move Pmode switch to on postion (inside unit)
- Pmode LED on front of repeater will pulse
- Enter enginners code,  $1 2 3 4$ , then press ENTER button
- Pmode LED on front of repeater will go steady
- Enter program option code  $2 1 2 3$ , the press enter button.
- Zone 1 fire LED will now be pulsing
- Press Button 1 to change address number. Each press of button 1 will increase the address by one. Button 3 will decrease the address by one. The address is indicated by fire LEDs 5, 6, 7  $\&$ 8 in a binary form.
- Zone  $5 = 1$  Zone  $6 = 2$  Zone  $7 = 4$  Zone  $8 = 8$ . (i.e. if fire LEDs  $5 \& 6$  are both on the address of the repater is 3)

#### $N.B$

If 2 units have the same address, the control buttons will not function and a comms error will be present. This is indicated by a system fault LED and a pulsed warbling tone. Any address between 1 & 8 will be valid.

- Press reset once to exit
- Move Pmode switch to off position
- Press reset, if connected to comms, to clear ARW warning.

Refer to XLK master manuals for further information regarding repeaters and operation.